*Dynacolor-D7720*.

.

**Dynacolor-D7720** *.*

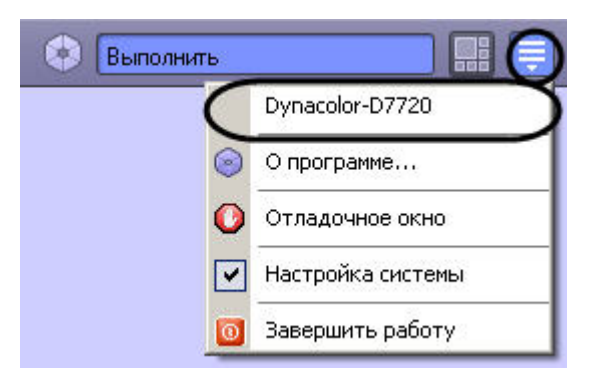

*Dynacolor-D7720*.

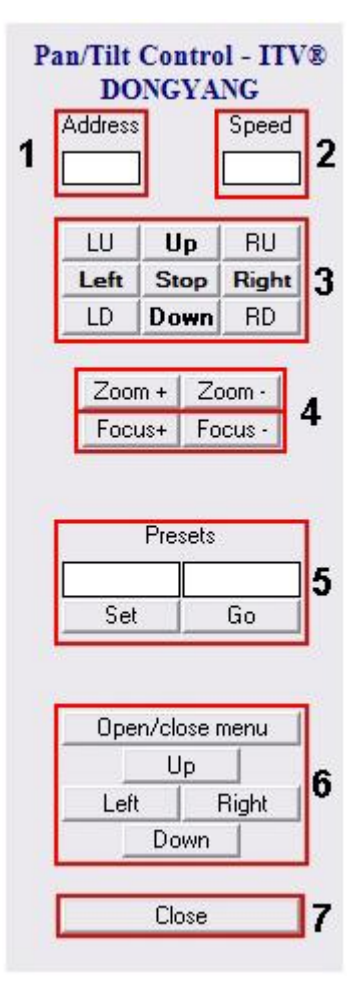

## Dynacolor-D7720.

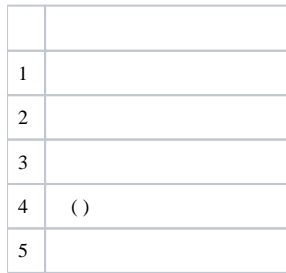

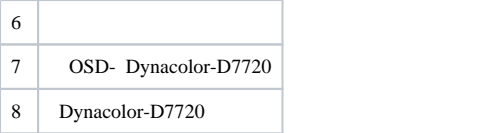

## $\odot$  .

( ),  $\, \, \cdot \,$  ,  $\,$  ( )  $\,$  0 , .